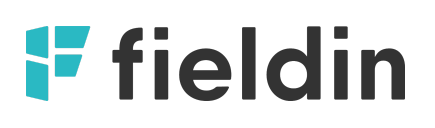

# **Fieldin Trackings API**

2

V2.0.0

## **If fieldin**

### **General**

This API provides an endpoint to get samples (trackings) form the installed units (logger).

It is important to understand that the time passed to the API is the time of the sample arriving to the DB and not the time it was taken in the field. Due to cellular coverage issues, there are cases when a lag of a couple of hours may occur - providing the time in DB allow querying the API sequencily with no need to recheck the same time over and over without knowing if all the data arrived. The API will return samples with the real timestamp the sample was taken. I.E, querying the API every 24 hours, will get old data samples that might have arrived even in a dealy of 48 hours.

#### **Notice:**

- 1. ALL requests should be made with GET method
- 2. ALL requests should have 'accept: application/json' header

## **Discovery**

In order to discover which device has new data, you should use the discovery API. The discovery API will return all devices that received new data (in DB) in the requested period.

*https://api.fieldintech.com/external/2.0.0/trackings/discover?api-key={api\_key}&start\_ time\_utc={start\_time\_utc}&end\_time\_utc={end\_time\_utc}*

#### **Parameters**

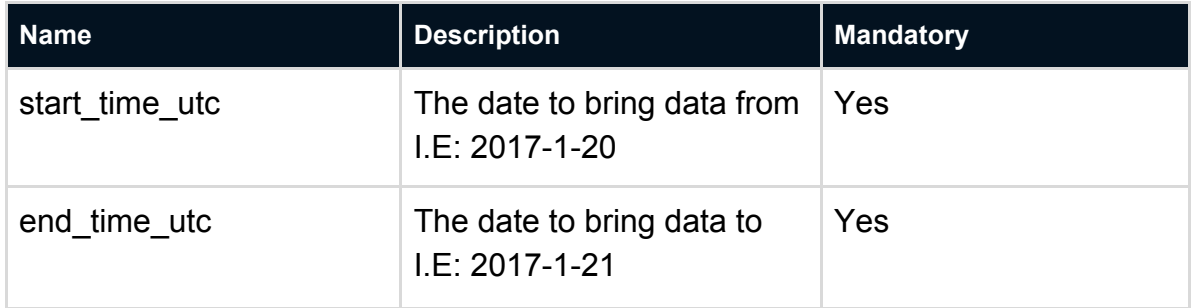

#### **Response**

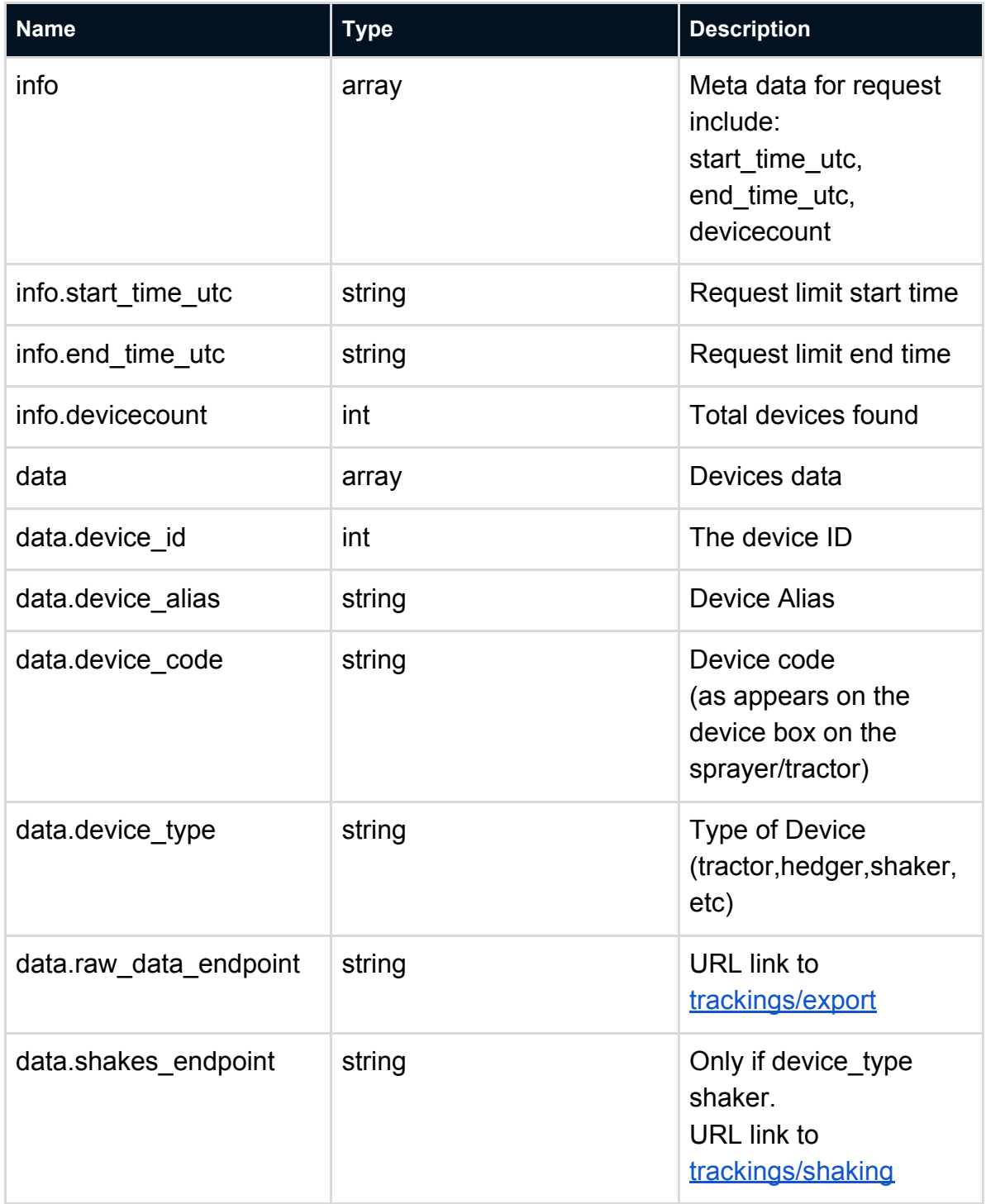

**Response example**

```
{
 "info": {
     "start time utc": "2019-11-05",
      "end time utc": "2019-11-06",
     "devicecount": 103
 },
 "data": [
     {
      "device id": 260,
      "device_alias": "25-3489 (AOF7)",
      "device code": "BG93997 (old)",
      "device type": "sprayer",
      "raw_data_endpoint":
"https://api.fieldintech.com:443/external/2.0.0/trackings/export?api-ke
y=3bd19186cabc36e44ae7&start_time_utc=2019-11-05&end_time_utc=2019-11-0
6&device_id=260"
      }
 ]
}
```

```
Trackings
```
Use this endpoint to bring all the trackings for your account between certain dates as explained above..

The data is ordered by timestamp and served in GEOJSON format.

#### **Endpoint**

*https://api.fieldintech.com/external/2.0.0/trackings/export?api-key={api\_key}&device\_ id={device\_id1,device\_id2,device\_id3}&start\_time\_utc={start\_time\_utc}&end\_time\_ut c={end\_time\_utc}*

#### **Parameters**

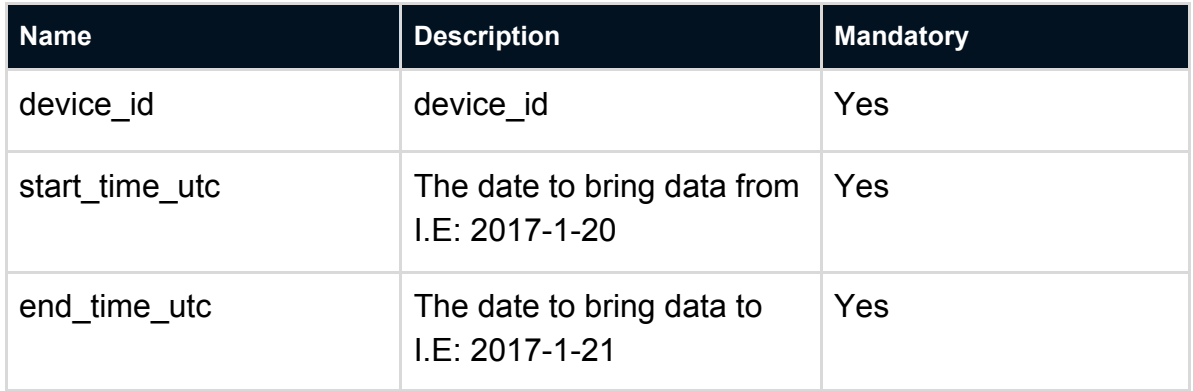

#### **Response**

#### **Response**

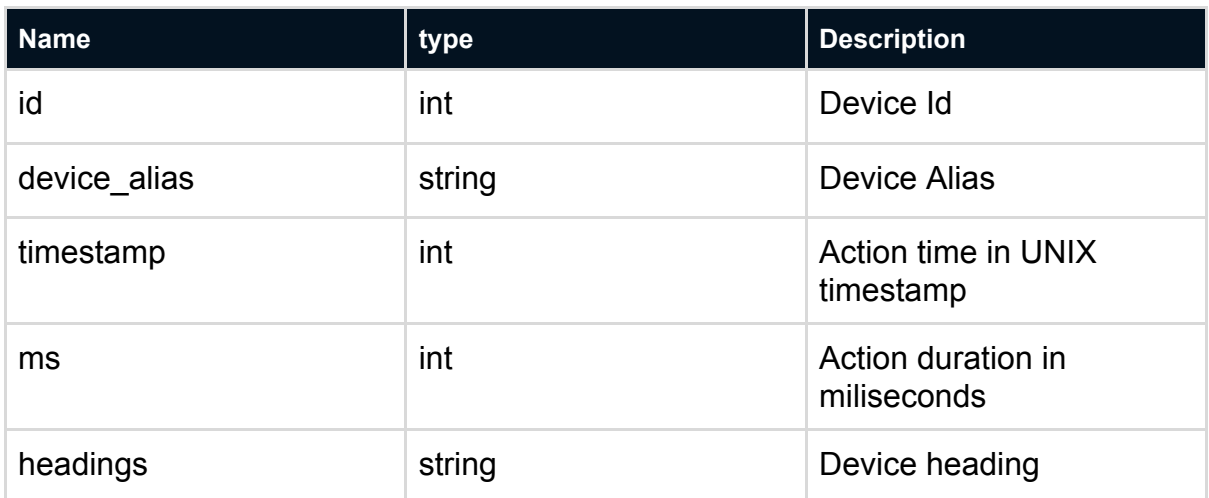

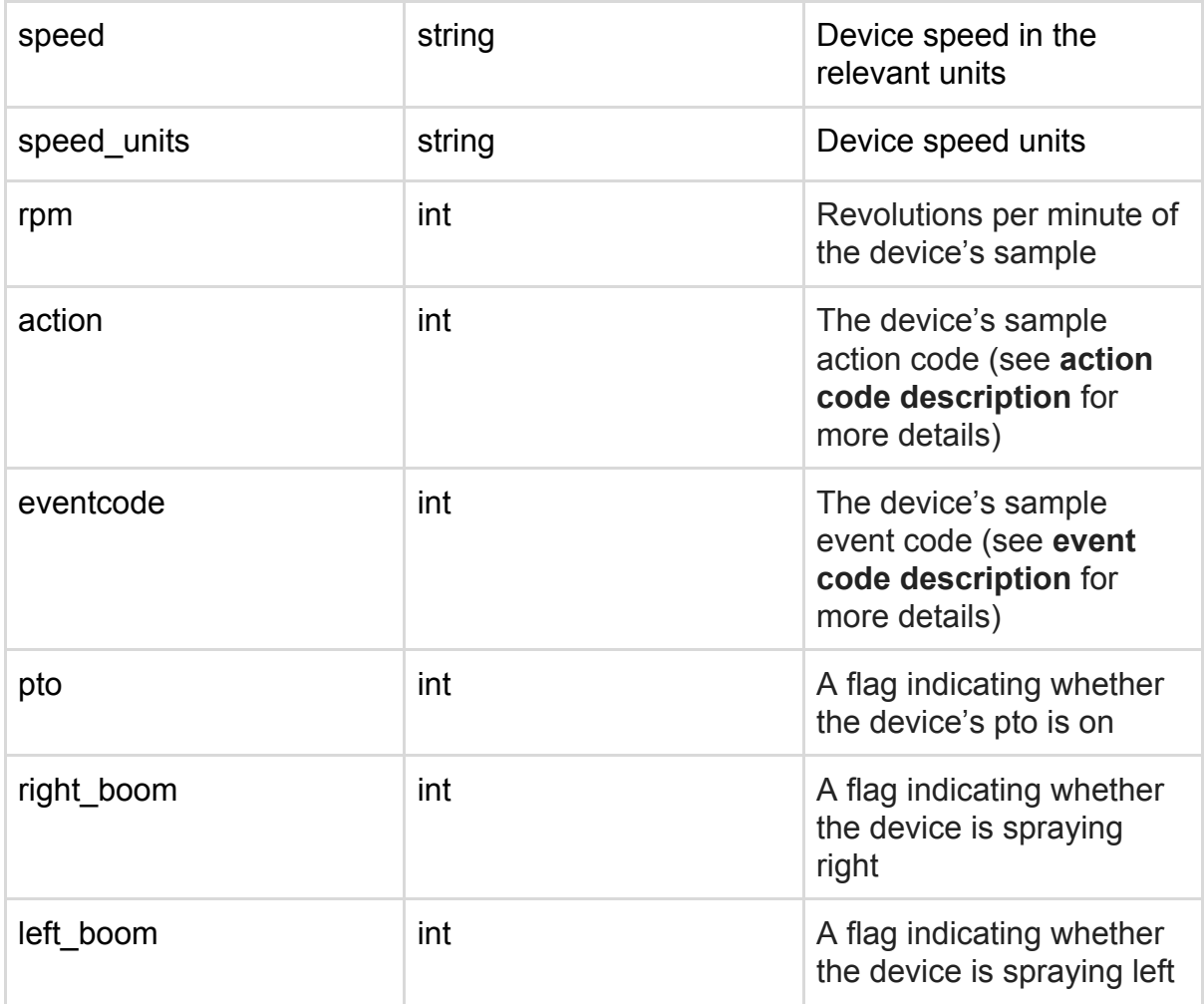

#### **Example**

*https://api.fieldintech.com/external/2.0.0/trackings/export?api-key=1a2b3c4d5e67891 &device\_id=1&start\_time\_utc=2017-01-01 00:00:00&end\_time\_utc=2017-01-01 06:00:00*

#### **Action code description**.

Each tracking sample has an action code attached to it

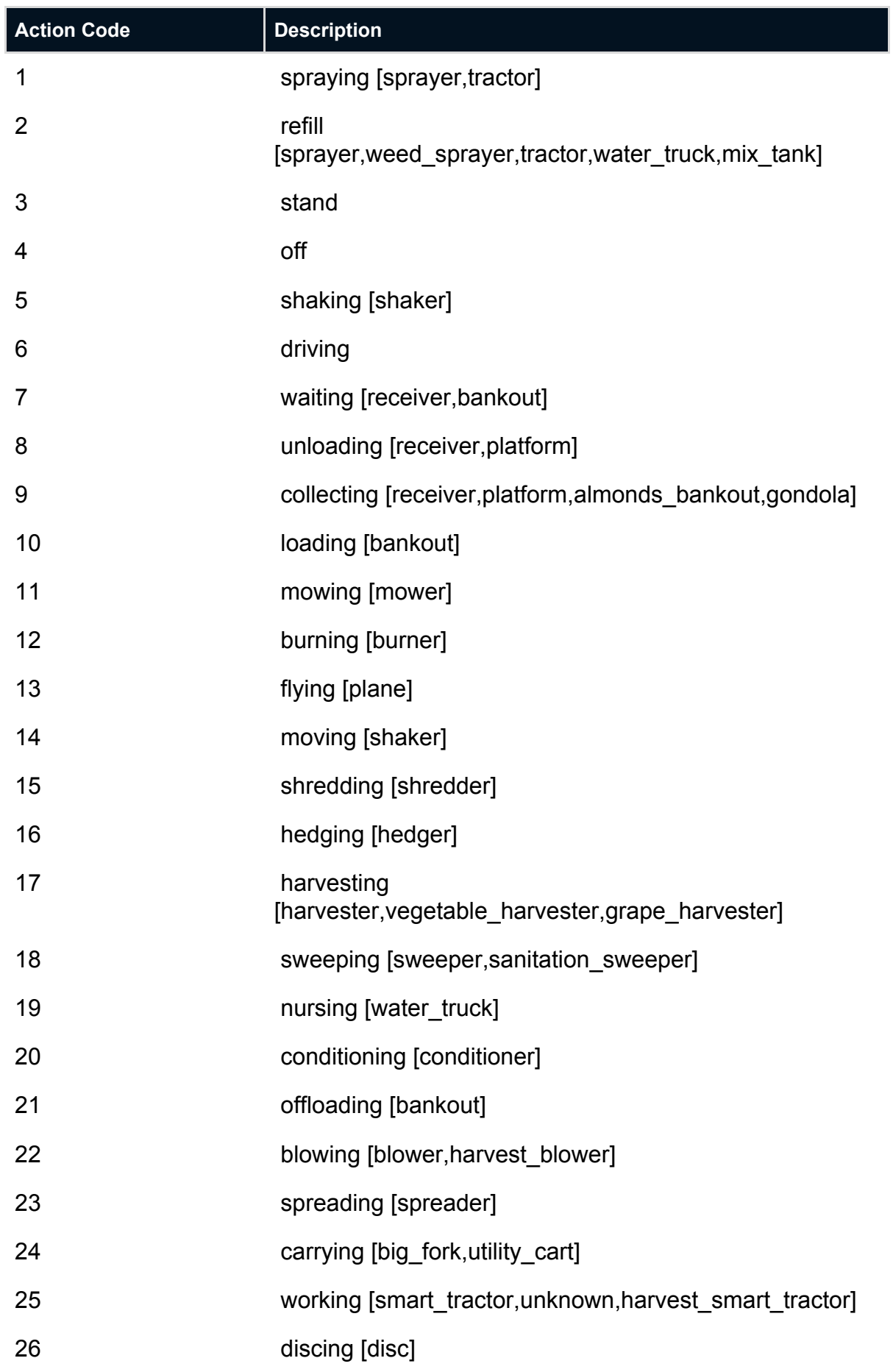

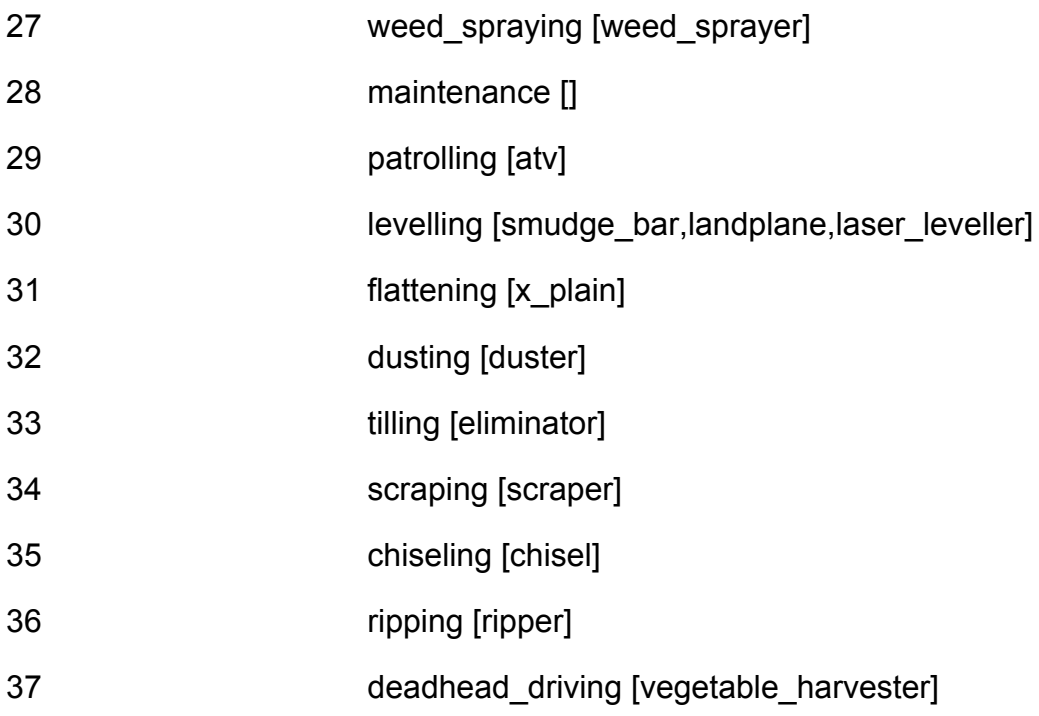

#### **Event code description**.

Each tracking sample has an event code attached to it

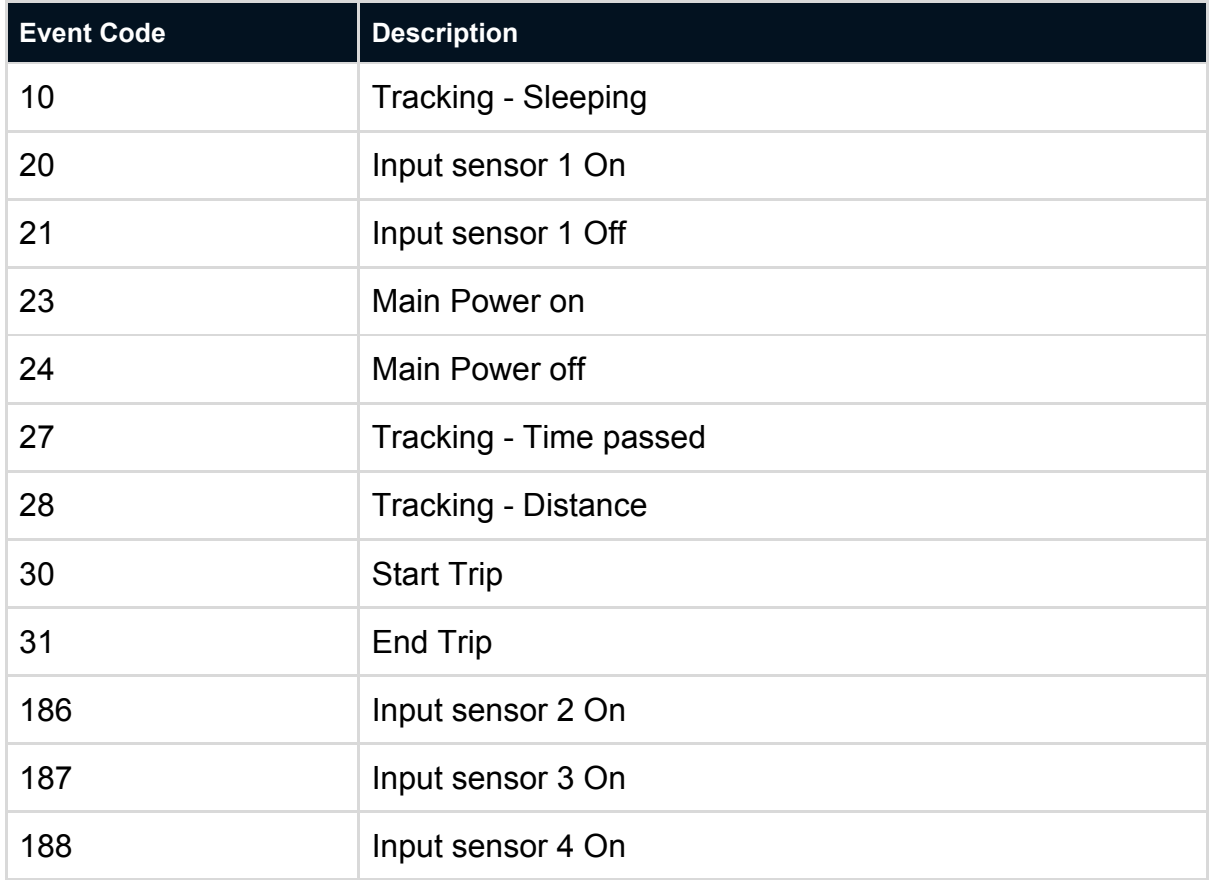

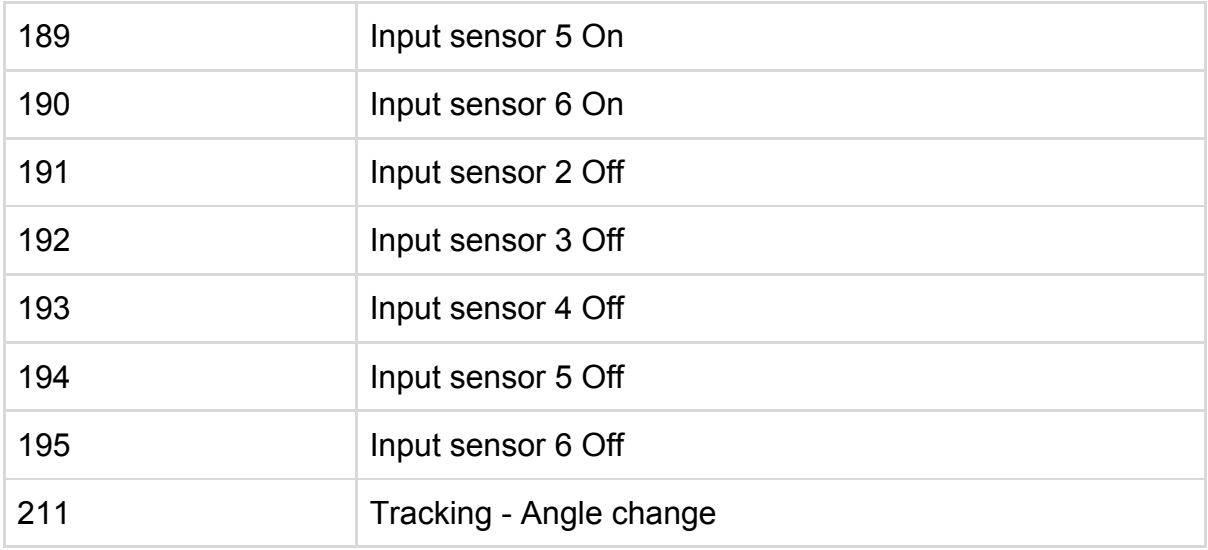

#### **Response example**

\*speed\_units will always be kmh

```
{
  "type":"FeatureCollection",
  "features":[
     {
         "type":"Feature",
         "properties":{
            "id":1,
            "device_alias":"ExampleDevice",
            "timestamp":1496359003,
            "ms":384,
            "heading":"273.00",
            "speed":1.4912904,
            "speed_units":"kmh",
            "rpm":1678,
            "action":"spraying",
            "eventcode":10,
            "pto":0,
            "right_boom":null,
            "left_boom":null
         },
         "geometry":{
            "type":"Point",
            "coordinates":[
              -119.212127700,
               35.629673000
```
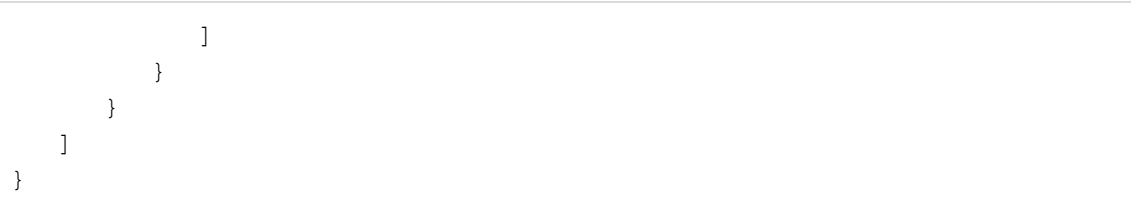

## <span id="page-9-0"></span>**Shaking**

Use this endpoint to bring all the shakes for your account between certain dates as explained above (time is based on the time samples received in the server). The data is ordered by timestamp and served in GEOJSON format.

#### **Endpoint**

*https://api.fieldintech.com/external/2.0.0/trackings/shaking?api-key={api\_key}&devic e\_id={device\_id1,device\_id2,device\_id3}&start\_time\_utc={start\_time\_utc}&end\_time \_utc={end\_time\_utc}*

#### **Parameters**

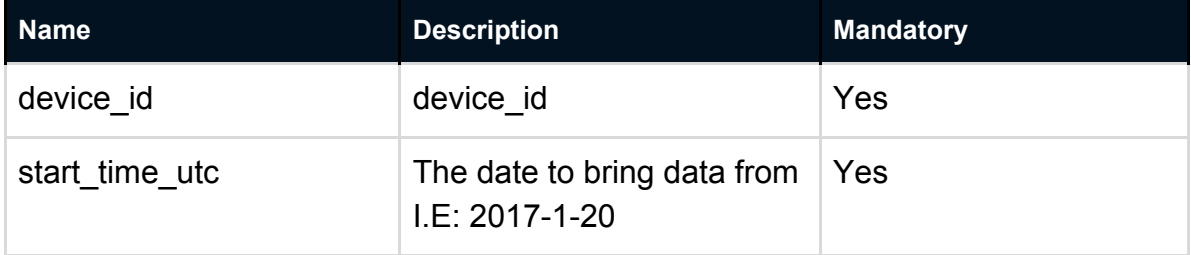

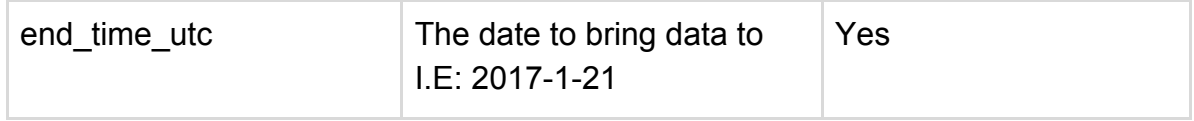

#### **Response**

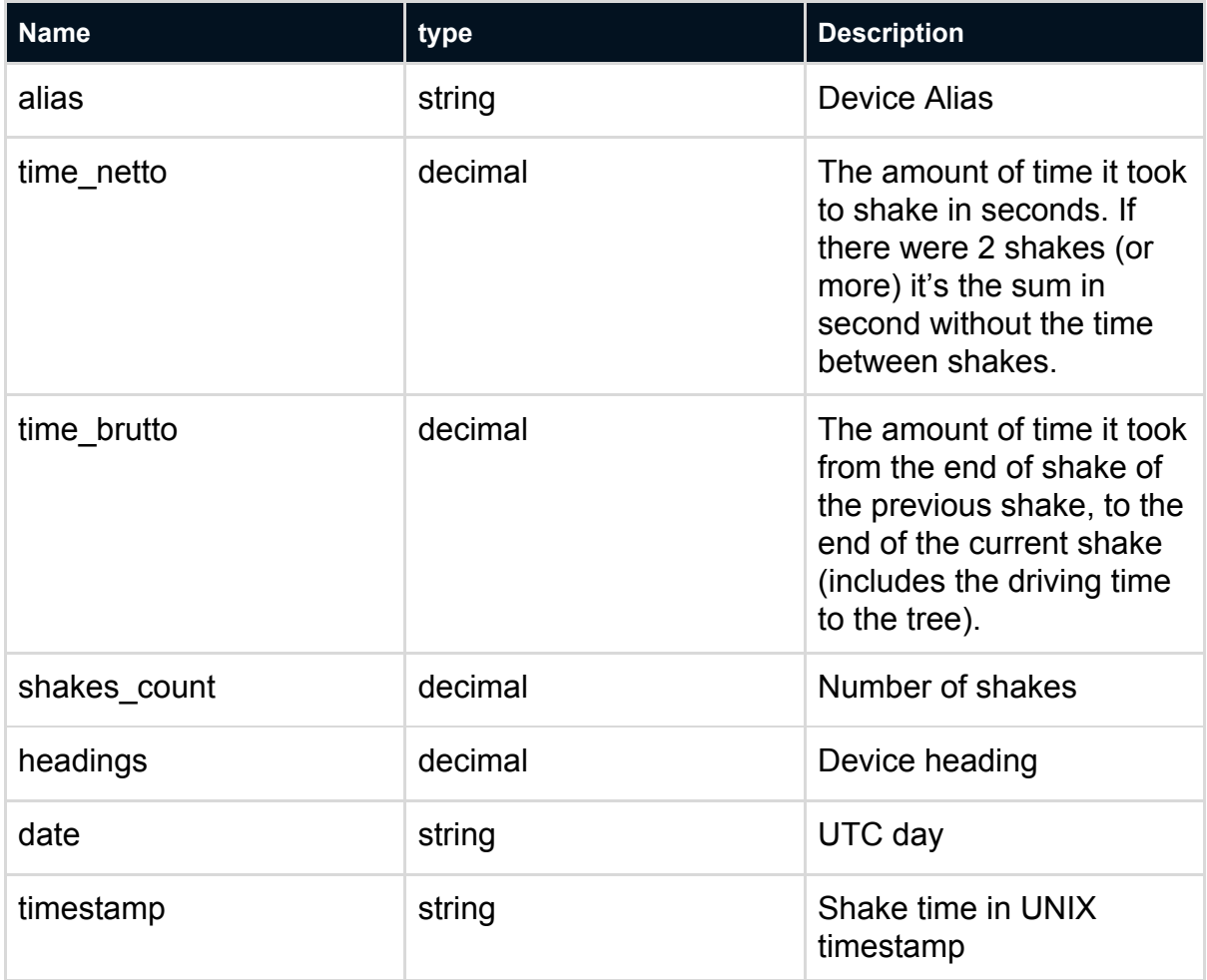

#### **Example**

*https://api.fieldintech.com/external/2.0.0/trackings/shaking?api-key=1a2b3c4d5e678 91&device\_id=1&start\_time\_utc=2017-01-01 00:00:00&end\_time\_utc=2017-01-01 06:00:00*

#### **Response example**

```
F fieldin
```

```
{
  "type":"FeatureCollection",
  "features":[
     {
         "type":"Feature",
         "properties":{
            "time_netto":2.50200000000000000000,
            "time_brutto":3.00000000000000000000,
            "shakes_count":1.00000000000000000000,
           "headings":"0.00",
            "alias":"1234",
            "date":"2019-09-30",
            "timestamp":"1569850672"
         },
         "geometry":{
            "type":"Point",
            "coordinates":[
              -119.212127700,
              35.629673000
           ]
        }
     }
  ]
}
```